## **[Ogłoszenie o konkursie w](https://rpo.dolnyslask.pl/ogloszenie-o-konkursie-w-ramach-poddzialania-4-5-1-bezpieczenstwo-konkursy-horyzontalne-2/) [ramach poddziałania 4.5.1](https://rpo.dolnyslask.pl/ogloszenie-o-konkursie-w-ramach-poddzialania-4-5-1-bezpieczenstwo-konkursy-horyzontalne-2/) [Bezpieczeństwo – konkursy](https://rpo.dolnyslask.pl/ogloszenie-o-konkursie-w-ramach-poddzialania-4-5-1-bezpieczenstwo-konkursy-horyzontalne-2/) [horyzontalne](https://rpo.dolnyslask.pl/ogloszenie-o-konkursie-w-ramach-poddzialania-4-5-1-bezpieczenstwo-konkursy-horyzontalne-2/)**

## **Etapy weryfikacji:**

- [Lista projektów, które spełniły kryteria wyboru](http://rpo.dolnyslask.pl/wp-content/uploads/2017/07/Lista-projektów-wybranych-do-dofinansowania-nabór-4.5-157.pdf) [projektów i uzyskały kolejno największą liczbę punktów,](http://rpo.dolnyslask.pl/wp-content/uploads/2017/07/Lista-projektów-wybranych-do-dofinansowania-nabór-4.5-157.pdf) [z wyróżnieniem projektów wybranych do dofinansowania –](http://rpo.dolnyslask.pl/wp-content/uploads/2017/07/Lista-projektów-wybranych-do-dofinansowania-nabór-4.5-157.pdf) [zmiana listy](http://rpo.dolnyslask.pl/wp-content/uploads/2017/07/Lista-projektów-wybranych-do-dofinansowania-nabór-4.5-157.pdf)
- [Lista projektów, które spełniły kryteria wyboru](http://rpo.dolnyslask.pl/wp-content/uploads/2017/04/Lista-projketów-które-spełniły-krysteria-wyboru-projektów-i-uzyskały-kolejno-najwiekszą-liczbę-punktów-z-wyróznieniem-projektów-wybranych-do-dofinansowania.pdf) [projektów i uzyskały kolejno największą liczbę punktów,](http://rpo.dolnyslask.pl/wp-content/uploads/2017/04/Lista-projketów-które-spełniły-krysteria-wyboru-projektów-i-uzyskały-kolejno-najwiekszą-liczbę-punktów-z-wyróznieniem-projektów-wybranych-do-dofinansowania.pdf) [z wyróżnieniem projektów wybranych do dofinansowania w](http://rpo.dolnyslask.pl/wp-content/uploads/2017/04/Lista-projketów-które-spełniły-krysteria-wyboru-projektów-i-uzyskały-kolejno-najwiekszą-liczbę-punktów-z-wyróznieniem-projektów-wybranych-do-dofinansowania.pdf) [ramach naboru nr RPDS.04.05.01-IZ.00-02-157/16](http://rpo.dolnyslask.pl/wp-content/uploads/2017/04/Lista-projketów-które-spełniły-krysteria-wyboru-projektów-i-uzyskały-kolejno-najwiekszą-liczbę-punktów-z-wyróznieniem-projektów-wybranych-do-dofinansowania.pdf)

[Regulamin pracy KOP](http://rpo.dolnyslask.pl/wp-content/uploads/2017/04/Regulamin-KOP-IZ-RPO-WD-konkurs-07.11.16.pdf)

[Skład Komisji Oceny Projektów](http://rpo.dolnyslask.pl/wp-content/uploads/2017/04/Informacja-o-składzie-Komisji-Oceny-Projektów-4.5-157.pdf)

- [Lista projektów skierowanych do oceny merytorycznej w](http://rpo.dolnyslask.pl/wp-content/uploads/2017/01/Lista-proj-skierowanych-do-oceny-meryt-4.5-157.pdf) [ramach naboru RPDS.04.05.01-IZ.00-02-157/16 – 23.01.2017](http://rpo.dolnyslask.pl/wp-content/uploads/2017/01/Lista-proj-skierowanych-do-oceny-meryt-4.5-157.pdf)
- [Lista wniosków po weryfikacji technicznej skierowanych](http://rpo.dolnyslask.pl/wp-content/uploads/2016/12/Lista-wniosków-po-wer.-techn.-skierowanych-do-KOP-4.5.1-157.pdf) [do KOP w ramach naboru RPDS.04.05.01-IZ.00-02-157/16 –](http://rpo.dolnyslask.pl/wp-content/uploads/2016/12/Lista-wniosków-po-wer.-techn.-skierowanych-do-KOP-4.5.1-157.pdf) [1.12.2016](http://rpo.dolnyslask.pl/wp-content/uploads/2016/12/Lista-wniosków-po-wer.-techn.-skierowanych-do-KOP-4.5.1-157.pdf)
- [Lista złożonych i zarejestrowanych wniosków w ramach](http://rpo.dolnyslask.pl/wp-content/uploads/2016/11/Lista-proj-złożonych-w-ramach-naboru-4.5-157.pdf) [naboru RPDS.04.05.01.00-IZ.00-02-157/16 – 21.11.2016](http://rpo.dolnyslask.pl/wp-content/uploads/2016/11/Lista-proj-złożonych-w-ramach-naboru-4.5-157.pdf)

Ogłoszenie o konkursie nr RPDS.04.05.01-IZ.00-02-157/16 dla poddziałania 4.5.1 Bezpieczeństwo – konkursy horyzontalne.

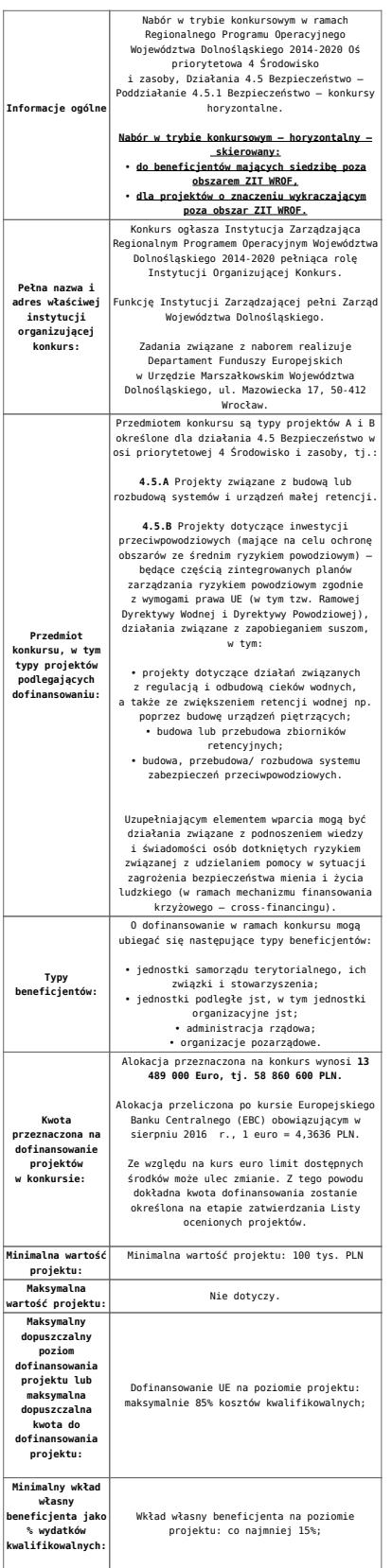

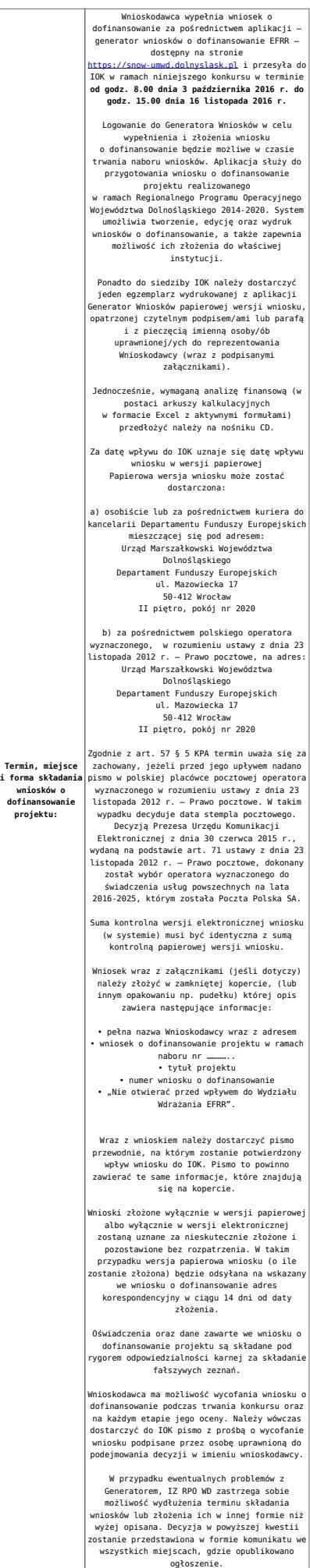

 $\overline{a}$ 

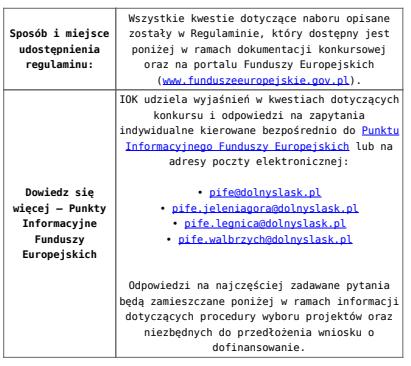

## **Dokumentacja konkursowa:**

- [Ogłoszenie o konkursie 4.5.1 horyzont](http://rpo.dolnyslask.pl/wp-content/uploads/2016/08/Załacznik-nr-1-do-Uchwały-Regulamin-konkursu-4.5-AiB.docx)
- [Załącznik nr 1 do Uchwały Regulamin konkursu 4.5 AiB](http://rpo.dolnyslask.pl/wp-content/uploads/2016/08/Załacznik-nr-1-do-Uchwały-Regulamin-konkursu-4.5-AiB.docx)
- [Załącznik nr 1 do Regulaminu Kryteria wyboru 4.5.1](http://rpo.dolnyslask.pl/wp-content/uploads/2016/08/Załącznik-nr-1-do-Regulaminu-Kryteria-wyboru-4.5.1.docx)
- [Załącznik nr 2 do Regulaminu -Wskaźniki 4.5.1](http://rpo.dolnyslask.pl/wp-content/uploads/2016/08/Załącznik-nr-2-do-Regulaminu-Wskaźniki-4.5.1.docx)
- Wykaz informacji wraz z załącznikami do wniosku
	- [Deklaracja Natura2000](http://rpo.dolnyslask.pl/wp-content/uploads/2016/08/Deklaracja-Natura2000.doc)
	- [Deklaracja RDW](http://rpo.dolnyslask.pl/wp-content/uploads/2016/08/Deklaracja-RDW2.doc)
	- [formularz pomoc de minimis \(przedsiębiorstwa\)](http://rpo.dolnyslask.pl/wp-content/uploads/2016/08/formularz-pomoc-de-minimis-przedsiębiorstwa.xlsx)
	- [formularz wkład-niepieniężny-częsciowa pomoc](http://rpo.dolnyslask.pl/wp-content/uploads/2016/08/formularz-wklad-niepieniezny-częsciowa-pomoc-publiczna.docx) [publiczna](http://rpo.dolnyslask.pl/wp-content/uploads/2016/08/formularz-wklad-niepieniezny-częsciowa-pomoc-publiczna.docx)
	- [formularz wkład-niepieniężny-z pomocą publiczną](http://rpo.dolnyslask.pl/wp-content/uploads/2016/08/formularz-wklad-niepieniezny-z-pomocą-publiczną.docx)
	- [Formularz- inna pomoc](http://rpo.dolnyslask.pl/wp-content/uploads/2016/08/Formularz-inna-pomoc.xlsx)
	- [formularz -pomoc de minimis](http://rpo.dolnyslask.pl/wp-content/uploads/2016/08/formularz-pomoc-de-minimis.xlsx)
	- [formularz wkład niepieniężny-bez pomocy publicznej](http://rpo.dolnyslask.pl/wp-content/uploads/2016/08/formularz-wklad-niepieniezny-bez-pomocy-publicznej-.docx)
	- [oświadczenie pomoc de minimis](http://rpo.dolnyslask.pl/wp-content/uploads/2016/08/oswiadczenie-pomoc-de-minimis.doc)
	- [oświadczenie o braku pomocy publicznej pomocy de](http://rpo.dolnyslask.pl/wp-content/uploads/2016/08/oświadczenie-o-braku-pomocy-publicznej-pomocy-de-minimis-.docx) [minimis](http://rpo.dolnyslask.pl/wp-content/uploads/2016/08/oświadczenie-o-braku-pomocy-publicznej-pomocy-de-minimis-.docx)
	- [Oświadczenie-analiza OOŚ z instrukcją](http://rpo.dolnyslask.pl/wp-content/uploads/2016/08/Oświadczenie-analiza-OOŚ-z-instrukcją2.doc)
	- [Oświadczenie-VAT-dla Partnera](http://rpo.dolnyslask.pl/wp-content/uploads/2016/08/oświadczenie-VAT-dla-Partnera.docx)
	- [oświadczenie-VAT-dla Podmiotu realizującego](http://rpo.dolnyslask.pl/wp-content/uploads/2016/08/oświadczenie-VAT-dla-Podmiotu-realizującego-Projekt.docx) [Projekt](http://rpo.dolnyslask.pl/wp-content/uploads/2016/08/oświadczenie-VAT-dla-Podmiotu-realizującego-Projekt.docx)
	- [oświadczenie-VAT-dla Wnioskodawcy](http://rpo.dolnyslask.pl/wp-content/uploads/2016/08/oświadczenie-VAT-dla-Wnioskodawcy.docx)
	- [pełnomocnictwo](http://rpo.dolnyslask.pl/wp-content/uploads/2016/08/pelnomocnictwo.doc)
	- [UOKiK-Pomoc-publiczna-informacje dodatkowe](http://rpo.dolnyslask.pl/wp-content/uploads/2016/08/UOKiK-Pomoc-publiczna-informacje-dodatkowe..pdf)
	- [Załącznik dotyczący określenia poziomu wsparcia w](http://rpo.dolnyslask.pl/wp-content/uploads/2016/08/Załacznik-dotyczący-określenia-poziomu-wsparcia-w-projektach-partnerskich.xlsx)

[projektach partnerskich](http://rpo.dolnyslask.pl/wp-content/uploads/2016/08/Załacznik-dotyczący-określenia-poziomu-wsparcia-w-projektach-partnerskich.xlsx)

- [Oświadczenie wnioskodawcy dot. 4.5.1 AiB](http://rpo.dolnyslask.pl/wp-content/uploads/2016/08/Oświadczenie-wnioskodawcy-dot.-4.5.1-AiB.docx)
- [Instrukcja wypełniania wniosku o dofinansowanie w](http://rpo.dolnyslask.pl/wp-content/uploads/2016/09/Instrukcja-wype%C5%82niania-wniosku-o-dofinansowanie-w-ramach-RPO-WD-2014-202....pdf) [ramach RPO WD 2014-2020 w zakresie EFRR v2\\_09-2016](http://rpo.dolnyslask.pl/wp-content/uploads/2016/09/Instrukcja-wype%C5%82niania-wniosku-o-dofinansowanie-w-ramach-RPO-WD-2014-202....pdf)
- [Instrukcja wypełniania wniosku o dofinansowanie –](http://rpo.dolnyslask.pl/wp-content/uploads/2016/08/Instrukcja-wypełniania-wniosku-o-dofinansowanie.docx) wersia archiwalna

[Wzór Decyzji o dofinansowaniu projektu WD 2014 – 2020](http://rpo.dolnyslask.pl/wp-content/uploads/2016/08/Wzór-Decyzji-o-dofinansowaniu-projektu-WD-2014-2020.docx)

- [Załącznik nr 2 Harmonogram rzeczowo- finansowy](http://rpo.dolnyslask.pl/wp-content/uploads/2016/08/Załącznik-nr-2-Harmonogram-rzeczowo-finansowy3.xlsx)
- [Załącznik nr 3 Harmonogram zamówień dla Projektu](http://rpo.dolnyslask.pl/wp-content/uploads/2016/08/Załącznik-nr-3-Harmonogram-zamówień-dla-Projektu3.docx)
- [Załącznik nr 4 Harmonogram płatności](http://rpo.dolnyslask.pl/wp-content/uploads/2016/08/Załącznik-nr-4-Harmonogram-płatności3.xlsx)
- [Załącznik nr 5 Montaż finansowy Projektu](http://rpo.dolnyslask.pl/wp-content/uploads/2016/08/Załącznik-nr-5-Montaż-finansowy-Projektu3.xls)
- [Załącznik nr 6 Skwantyfikowane wskaźniki](http://rpo.dolnyslask.pl/wp-content/uploads/2016/08/Załącznik-nr-6-Skwantyfikowane-wskaźniki-osiągnięcia-rzeczowej-realizacji-Projektu1.doc) [osiągnięcia rzeczowej realizacji Projektu](http://rpo.dolnyslask.pl/wp-content/uploads/2016/08/Załącznik-nr-6-Skwantyfikowane-wskaźniki-osiągnięcia-rzeczowej-realizacji-Projektu1.doc)
- [Załącznik nr 7 Oświadczenie VAT dla Beneficjenta](http://rpo.dolnyslask.pl/wp-content/uploads/2016/08/Załącznik-nr-7-Oświadczenie-VAT-dla-Beneficjenta1.docx)
- [Załącznik nr 8 Oświadczenie VAT dla Partnera](http://rpo.dolnyslask.pl/wp-content/uploads/2016/08/Załącznik-nr-8-Oświadczenie-VAT-dla-Partnera1.docx)
- [Załącznik nr 9 Oświadczenie VAT dla Podmiotu](http://rpo.dolnyslask.pl/wp-content/uploads/2016/08/Załącznik-nr-9-Oświadczenie-VAT-dla-Podmiotu-realizującego-projekt1.docx) [realizującego projekt](http://rpo.dolnyslask.pl/wp-content/uploads/2016/08/Załącznik-nr-9-Oświadczenie-VAT-dla-Podmiotu-realizującego-projekt1.docx)
- [Załącznik nr 10 Zestawienie dokumentów dotyczących](http://rpo.dolnyslask.pl/wp-content/uploads/2016/08/Załącznik-nr-10-Zestawienie-dokumentów-dotyczących-operacji1.doc) operacii
- [Załącznik nr 11 Wykaz dokumentów do wniosku o](http://rpo.dolnyslask.pl/wp-content/uploads/2016/08/Załącznik-nr-11-Wykaz-dokumentów-do-wniosku-o-płatność1.doc) [płatność](http://rpo.dolnyslask.pl/wp-content/uploads/2016/08/Załącznik-nr-11-Wykaz-dokumentów-do-wniosku-o-płatność1.doc)
- [Załącznik nr 12 Zakres przetwarzanych danych](http://rpo.dolnyslask.pl/wp-content/uploads/2016/08/Załącznik-nr-12-Zakres-przetwarzanych-danych-osobowych1.docx) [osobowych](http://rpo.dolnyslask.pl/wp-content/uploads/2016/08/Załącznik-nr-12-Zakres-przetwarzanych-danych-osobowych1.docx)
- [Załącznik nr 13 Obowiązki informacyjne](http://rpo.dolnyslask.pl/wp-content/uploads/2016/08/Załącznik-nr-13-Obowiązki-informacyjne-Beneficjenta-EFRR1.doc) [Beneficjenta EFRR](http://rpo.dolnyslask.pl/wp-content/uploads/2016/08/Załącznik-nr-13-Obowiązki-informacyjne-Beneficjenta-EFRR1.doc)
- [Wzór umowy o dofinansowanie EFRR 2014 2020](http://rpo.dolnyslask.pl/wp-content/uploads/2016/08/Wzór-umowy-o-dofinansowanie-EFRR-2014-20201.doc)
	- [Załącznik nr 2 Harmonogram rzeczowo- finansowy](http://rpo.dolnyslask.pl/wp-content/uploads/2016/08/Załącznik-nr-2-Harmonogram-rzeczowo-finansowy4.xlsx)
	- [Załącznik nr 3 Harmonogram zamówień dla Projektu](http://rpo.dolnyslask.pl/wp-content/uploads/2016/08/Załącznik-nr-3-Harmonogram-zamówień-dla-Projektu4.docx)
	- [Załącznik nr 4 Harmonogram płatności](http://rpo.dolnyslask.pl/wp-content/uploads/2016/08/Załącznik-nr-4-Harmonogram-płatności4.xlsx)
	- [Załącznik nr 5 Montaż finansowy Projektu](http://rpo.dolnyslask.pl/wp-content/uploads/2016/08/Załącznik-nr-5-Montaż-finansowy-Projektu4.xls)
	- [Załącznik nr 6 Skwantyfikowane wskaźniki](http://rpo.dolnyslask.pl/wp-content/uploads/2016/08/Załącznik-nr-6-Skwantyfikowane-wskaźniki-osiągnięcia-rzeczowej-realizacji2.doc) [osiągnięcia rzeczowej realizacji](http://rpo.dolnyslask.pl/wp-content/uploads/2016/08/Załącznik-nr-6-Skwantyfikowane-wskaźniki-osiągnięcia-rzeczowej-realizacji2.doc)
- [Załącznik nr 8 Oświadczenie VAT dla Beneficjenta](http://rpo.dolnyslask.pl/wp-content/uploads/2016/08/Załącznik-nr-8-Oświadczenie-VAT-dla-Beneficjenta2.docx)
- [Załącznik nr 9 Oświadczenie VAT dla Partnera](http://rpo.dolnyslask.pl/wp-content/uploads/2016/08/Załącznik-nr-9-Oświadczenie-VAT-dla-Partnera2.docx)
- [Załącznik nr 10 Oświadczenie VAT dla Podmiotu](http://rpo.dolnyslask.pl/wp-content/uploads/2016/08/Załącznik-nr-10-Oświadczenie-VAT-dla-Podmiotu-realizującego-projekt2.docx) [realizującego projekt](http://rpo.dolnyslask.pl/wp-content/uploads/2016/08/Załącznik-nr-10-Oświadczenie-VAT-dla-Podmiotu-realizującego-projekt2.docx)
- [Załącznik nr 11 Zestawienie dokumentów dotyczących](http://rpo.dolnyslask.pl/wp-content/uploads/2016/08/Załącznik-nr-11-Zestawienie-dokumentów-dotyczących-operacji2.doc) [operacji](http://rpo.dolnyslask.pl/wp-content/uploads/2016/08/Załącznik-nr-11-Zestawienie-dokumentów-dotyczących-operacji2.doc)
- [Załącznik nr 12 Wykaz dokumentów do wniosku o](http://rpo.dolnyslask.pl/wp-content/uploads/2016/08/Załącznik-nr-12-Wykaz-dokumentów-do-wniosku-o-płatność1.doc) [płatność](http://rpo.dolnyslask.pl/wp-content/uploads/2016/08/Załącznik-nr-12-Wykaz-dokumentów-do-wniosku-o-płatność1.doc)
- [Załącznik nr 13 Zakres przetwarzanych danych](http://rpo.dolnyslask.pl/wp-content/uploads/2016/08/Załącznik-nr-13-Zakres-przetwarzanych-danych-osobowych2.docx) [osobowych](http://rpo.dolnyslask.pl/wp-content/uploads/2016/08/Załącznik-nr-13-Zakres-przetwarzanych-danych-osobowych2.docx)
- [Załącznik nr 14 Obowiązki informacyjne](http://rpo.dolnyslask.pl/wp-content/uploads/2016/08/Załącznik-nr-14-Obowiązki-informacyjne-Beneficjenta-EFRR1.doc) [Beneficjenta EFRR](http://rpo.dolnyslask.pl/wp-content/uploads/2016/08/Załącznik-nr-14-Obowiązki-informacyjne-Beneficjenta-EFRR1.doc)

## **Często zadawane pytania i odpowiedzi:**

[FAQ 4.5 A i B – 28.09.2016](http://rpo.dolnyslask.pl/wp-content/uploads/2016/08/FAQ-4.5-A-i-B.docx)